**Adobe Photoshop Cs6 Crack**

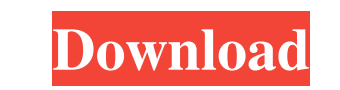

**Free Download Adobe Photoshop Cs6 For Mac Keygen [Win/Mac]**

## Book II Book II looks at different ways

**Free Download Adobe Photoshop Cs6 For Mac With License Key**

Adobe Photoshop is a professional-level photo editing and retouching software used by graphic designers and artists to edit photographs and create special effects. Photoshop is renowned as one of the most used piece of sof used by nearly all photographers, graphic designers and web designers and is no doubt the most popular image editing and creation software. Even though Adobe Photoshop is powerful, it has been criticized for its complexity tutorials, which make learning a challenge for first-time users. For that reason, it is one of the most sought after software in the market today, especially by consumers. Visit the Adobe Photoshop page Adobe Photoshop was by Adobe Systems in 1987 as their first graphical image editing and composition package. It has since evolved into a full-fledged image editing and composition package that is capable of delivering highly sophisticated cre results and has allowed photographers, graphic designers and web designers to create beautiful and professional-grade images. Some of the features that a user might find useful when editing images in Photoshop are filters, layers, image adjustments, drawing tools, text tools, image retouching tools, blend modes, and many more. Adobe Photoshop is generally considered as one of the most powerful image editing software on the market. It has a h of different tools that offer users an assortment of options to enhance and create new images. Adobe Photoshop is widely used not only for photographers, designers and web designers, but also for amateur artists and small cannot afford to spend big amounts on software. Adobe Photoshop is divided into three main sections: The Photoshop editing tab The Photoshop camera tab The Photoshop editing tab is where you can import images, open an existing image, apply edits, and save a new image. The Photoshop design tab is where you can use the different kinds of tools available and create custom effects and templates. The Photoshop camera tab allo the cameras on the computer to take pictures and edit them. Both the Adobe Photoshop and Adobe Photoshop Elements can be installed on all the available computer types. A computer that has an Intel-based processor will work if the computer has an AMD processor, it might be a little bit harder to get Photoshop work. When you purchase Photoshop or Photoshop Elements, you are entitled to 30 days free trial of the software or you can download a 3 version which will work fine. Adobe Photoshop cc 05a79cecff

## **Free Download Adobe Photoshop Cs6 For Mac Crack Torrent [Win/Mac]**

\*\*\*Use a variety of tools.\*\* Some of the most commonly used tools in Photoshop are brushes, masks, paths, selections, and layer styles. Additionally, you can use the Drawing tools palette to do repetitive tasks. To select tools you need to use, open a new document in Photoshop. For example, if you have selected the Brush tool and would like to use a soft-edged brush to remove unwanted skin from an image, you'd use this tutorial. Here's how Brush tool: 1. \*\*With the Brush tool selected, choose Tool\*\*  $\rightarrow$  \*\*New\*\*. The Brush tool appears in your toolbox. 2. \*\*In the bottom left of the Brush dialog box, click the Brush or Pencil brush button\*\*. You see the Bru dialog box, as shown in Figure 9-5, which includes settings such as brush tip size, style (circle, rounded square, etc.), and hardness. 3. \*\*In the Brush Settings dialog box, click the brush you want to use for this job, s Bucket\*\*. Click the area of your image you want to use, and Photoshop fills it with the brush color. 4. \*\*When you're ready, click OK\*\*. If you no longer need the brush, click the X in the top right of its thumbnail in the Figure 9-5. The Brush Settings dialog box includes all of the brush settings you need to use with a photo. The Paint Bucket tool in the Brush you use to fill pixels with color. Here, you see the Brush Settings dialog box, with the brush selected and the "Use as Mask" option checked. 5. \*\*Repeat Steps 1 to 4 to add more brush colors\*\*. You can use the Brush settings to change a brush's brush tip (tip size), hardness (how much it pushes even type of brush (calligraphic, airbrush, whatever you like). ## Scissors These familiar tools are pretty easy to use. Hold your finger on the little scissors icon in the Tools panel and move your finger around the image The scissors are called the Exclusion tool, and you'll find them in the Tools panel. 1. \*\*Click the scissors icon in the Tools panel\*\*.

## **What's New In?**

The former president of the University of Arizona football program gave birth to the child of teammate Jeff Bower in June, 2013, and he later filed for divorce from Bower. The Arizona Daily Star reports that Grant Teaff ha ordered to pay \$25,000 in child support and \$10,000 in spousal support. He is now free from that obligation while the case is pending. The University of Arizona fired Teaff in the middle of his fifth season as the team's h 2011 for violating the school's policy on handling allegations of sexual misconduct. Teaff had been accused of nonconsensual sex with a student, the report notes, while he was Teaff was the defensive coordinator at the Uni Tennessee. Ballymount Fields Ballymount Fields is a Gaelic Athletic Association club based in the Belfast suburb of Ballymount, which was founded on 15 March 2004. History Ballymount Fields was founded in March 2004, after from the previously existing Ballymount St. Mary's G.A.A. Club. Coincidentally, Ballymount St. Mary's had been founded in 1976 and played in the former North Belfast Junior League and the recently formed East Londonderry C Junior League. In April 2006, the club became a fully participating member of the East Londonderry G.A.A. league and in 2008 they won the East Londonderry Junior C Championship. In the summer of 2009, the club joined the N Belfast G.A.A. league and again in 2010, they were crowned Ulster Junior Club Champions. The club also has a Gaelic Football ladies team, which won the Ulster Ladies Club Championship in 2009. County Championships Roll of Honour All-Ireland Juniors Gaelic Football Ballymount Fields are the current East Londonderry Junior C Champions References External links Category:Gaelic Athletic Association clubs in County Londonderry Category:Gaelic At Association clubs established in 2004Lysyl hydroxylases are essential for the biosynthesis of glycosaminoglycans and for a number of other biological functions. Knowledge of the regulation of lysyl hydroxylase activity in vascular tissues is essential for understanding how these tissues respond to cholestatic injury. Recent experiments with cultured hepatocytes have identified tetranor-HP

## **System Requirements:**

To play you need to have at least 50MB Free Disk Space available. To Play you need the latest and recommended version of Windows Vista or Windows 7 To Play you need to have Internet access for Patch Download To Play you ne have latest (and recommended) DirectX Version To Play you need at least 512MB of Video RAM To Play you need at least 20GB of Free Disk Space To Play you need a Graphics Card which can

<https://midpointtechnologygroup.com/sites/default/files/webform/newlquan231.pdf> <http://kolatia.com/?p=6991> <https://sauvage-atelier.com/advert/photoshop-7-0-for-windows-7-full-free-version-how-do-i/> <https://pure-beyond-84455.herokuapp.com/wandfre.pdf> <http://songskriti.com/photoshop-cc-2021-version-23-1-crack-keygen/> <http://iptvpascher.com/?p=24860> <https://openaidmap.com/photoshop-7-2020-demo-version/> [http://www.bevispo.eu/wp-content/uploads/2022/07/wwwdownload\\_photoshop\\_for\\_pccom.pdf](http://www.bevispo.eu/wp-content/uploads/2022/07/wwwdownload_photoshop_for_pccom.pdf) [http://s3.amazonaws.com/videoondemand-source-8vbop216albp/wp-content/uploads/2022/07/01093718/adobe\\_photoshop\\_free\\_apk\\_download.pdf](http://s3.amazonaws.com/videoondemand-source-8vbop216albp/wp-content/uploads/2022/07/01093718/adobe_photoshop_free_apk_download.pdf) [https://stompster.com/upload/files/2022/07/TMyZZ4lRtw6YGTCrfymS\\_01\\_0c2d6d2c560a401a81b3927e37399075\\_file.pdf](https://stompster.com/upload/files/2022/07/TMyZZ4lRtw6YGTCrfymS_01_0c2d6d2c560a401a81b3927e37399075_file.pdf) <http://autorenkollektiv.org/2022/07/01/how-to-download-photoshop-for-windows/> <https://repliquetees.com/advert/photoshop-action-for-photoshop-brushes/> [https://www.deerfieldma.us/sites/g/files/vyhlif3001/f/uploads/october\\_2021\\_newsletter.pdf](https://www.deerfieldma.us/sites/g/files/vyhlif3001/f/uploads/october_2021_newsletter.pdf) <https://superstitionsar.org/download-photoshop-cs2-mac-free-full-version/> <https://eventaka.com/wp-content/uploads/2022/07/marvan.pdf> <https://evol.ai/dgex/index.php/advert/photoshop-15-free/> <https://stellarismods.com/wp-content/uploads/2022/07/gioshan.pdf> <https://educa.neurolabbo.com/blog/index.php?entryid=4401> <https://www.nextiainfissi.it/2022/07/01/photoshop-20-full-version/> [http://pantogo.org/wp-content/uploads/2022/07/Download\\_Free\\_Photoshop\\_Filters.pdf](http://pantogo.org/wp-content/uploads/2022/07/Download_Free_Photoshop_Filters.pdf)